### **BAB III**

#### **OBJEK DAN METODE PENELITIAN**

#### **3.1 Objek Penelitian**

## **3.1.1 Perkembangan Jumlah Penumpang Kereta Api Bandung-Jakarta**

Penumpang dapat diartikan seseorang (individu) dan satu perusahaan (kelompok) yang menggunakan jasa angkutan untuk suatu perjalanan tertentu dengan mengeluarkan sejumlah uang sebagai imbalan bagi pengangkut dengan kata lain dapat didefinisikan orang yang telah membeli tiket, berarti orang yang melakukan perjalanan dengan menggunakan alat transportasi yang disediakan oleh pihak pengangkutan atau perusahaan.

Berdasarkan data dari Unit Pelayanan dan Komersil, PT. Kereta Api Indonesia (Persero) Daop 2 Bandung, tentang perkembangan jumlah penumpang Kereta Api Argo Parahyangan dari tahun 2005-2016, cenderung fluktuatif. Jumlah penumpang yang terbanyak pada tahun 2005 sebesar 743.875 orang. Pada tahun 2006 penumpang kereta api mengalami penurunan.

Menurut PT. KAI Daop 2 Bandung, penurunan penumpang yang terjadi disebabkan karena pada tahun 2005 Tol Cipularang mulai beroperasi dan banyak perusahaan travel yang juga melayani keberangkatan rute Bandung-Jakarta dampak dari banyaknya perusahaan travel juga membawa dampak yang kurang baik bagi PT.KAI Daop 2 Bandung karena meningkatnya daya saing dengan perusahaan transportasi lainya dan banyaknya perusahaan travel Bandung-Jakarta yang mulai beroperasi pada tahun 2005. Naik turunnya jumlah penumpang kereta api di sebabkan banyaknya pesaing dan jumlah penumpang terendah pada tahun 2007, sebesar 328.348 dan kembali meningkat pada tahun 2008-2009.

### **Tabel 3.1**

| Tahun | Jumlah Penumpang |
|-------|------------------|
| 2005  | 743.875          |
| 2006  | 529.725          |
| 2007  | 328.348          |
| 2008  | 610.662          |
| 2009  | 664.442          |
| 2010  | 592.434          |
| 2011  | 436.249          |
| 2012  | 439.003          |
| 2013  | 441.930          |
| 2014  | 406.361          |
| 2015  | 474.315          |
| 2016  | 560.320          |

**Jumlah Penumpang KeretaApi Argo Parahyangan Tahun 2005-2015**

Sumber : Unit Pelayanan dan Komersil PT. KAI Daop 2 Bandung

Pada tahun 2013, PT. KAI melakukan perbaikan manajeman dengan melakukan pembenahan dari fasiltas, pelayanan dan kenyamana untuk calon penumpang, dan pada tahun 2013 perkembangan jumlah penumpang kereta meningkat dari tahun sebelumnya, peningkatan yang terjadi masih belum terlalu tinggi jika di bandingkan dengan tahun awal sebelum adanya pesaing dari transportasi darat lainya, setelah ada pembenahan perkembangan jumlah penumpang masih fluktuatif, dan pada tahun 2016 perkembangan menumpang mencapai 560.320. Perkembangan jumlah penumpang bisa dilihat pada grafik 3.1

**Grafik 3.1** 

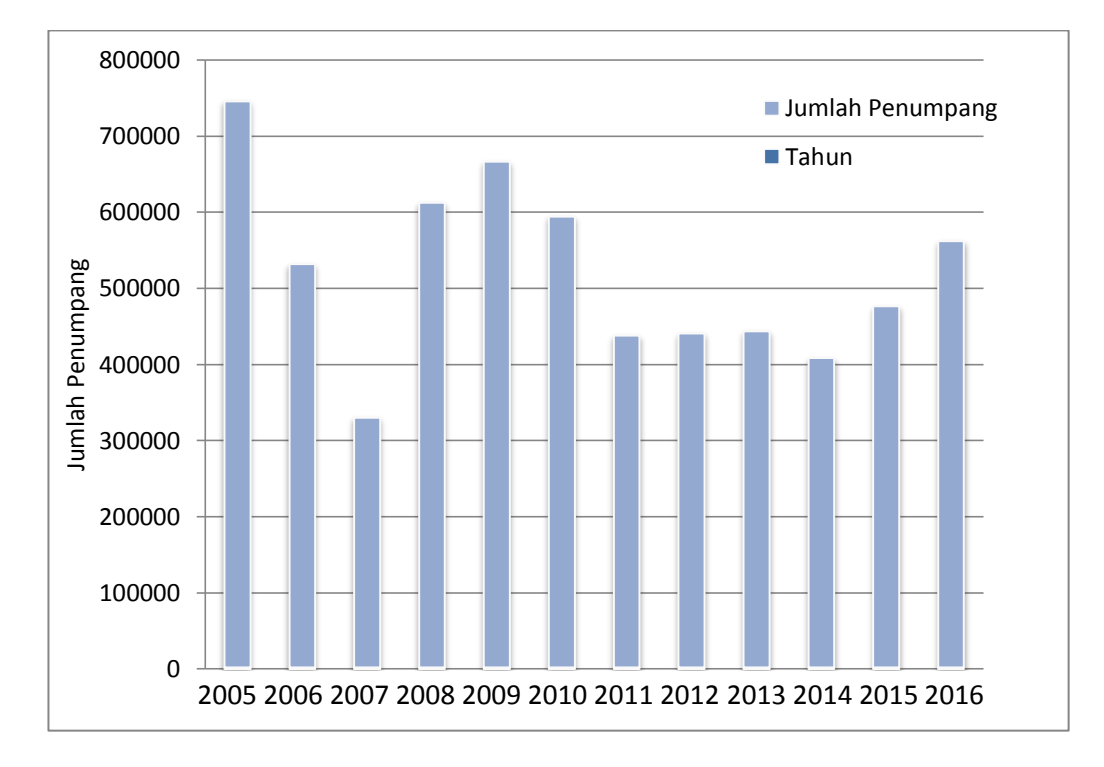

**Perkembangan Jumlah Penumpang Kereta Api Tahun 2005-2016**

Kereta Api Argo Parahyangan mempunyai 7 kali keberangkatan pada hari biasa dan 10 kali keberangkatan pada hari libur. Jadwal kereta api yang tidak fleksibel juga menjadi pertimbangan konsumen dalam memilih jasa angkutan transportasi yang akan digunakan, karena proses pemesanan tiket yang tidak bisa langsung di pesan pada hari keberangkatan, proses pemesanan tiket kereta api maksimal dilakukan 1 hari sebelum keberangkatan, sehingga calon penumpang harus merencanakan keberangkatan dari jauh hari.

## **Tabel 3.1.1**

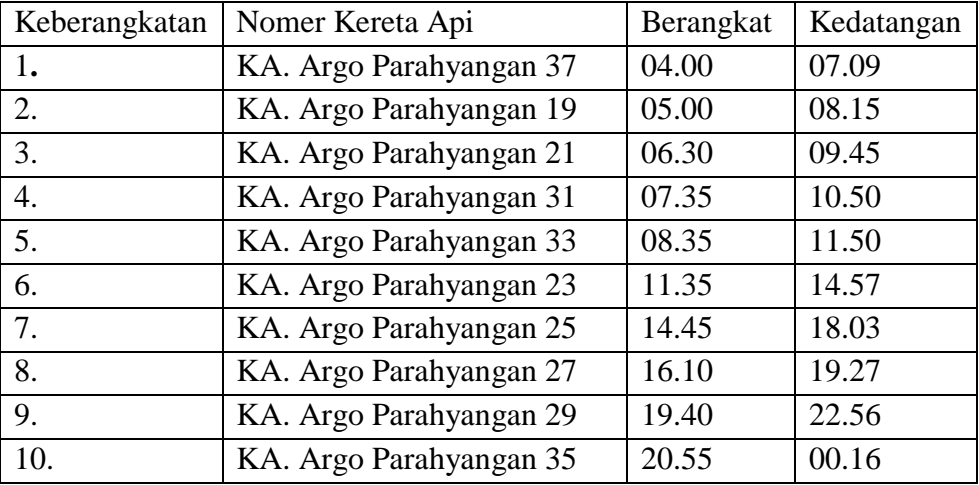

# **Jadwal Keberangkatan Kereta Api Argo Parahyangan**

Sumber : Stasiun Bandung

Tabel 3.1.1 merupakan penjelasan jadwal keberangkatan Kereta Api Argo Parahyangan, jadwal regular ada 7 kali keberangkatan dan pada hari libur PT. KAI Daop 2 Bandung memberikan 3 kereta tambahan, karena pada hari libur, permintaan penumpang meningkat sehingga jadwal keberangkatan pada hari libur mencapai 10 kali keberangkatan, kereta api yang di operasikan pada hari libur antara lain KA. Argo Parahyangan dengan nomor 37, 31 dan 33. Fasilitas yang diberikan oleh Kereta Api Argo Parahyangan antara lain adalah gerbong restorasi untuk makan, toilet dan tempat duduk untuk kelas eksekutif 2-2, kiri 2 kursi dan kanan 2 kursi, ber ac dan ada colokan listrik sesuai banyaknya tempat duduk, ada yang menjual makanan dan minuman, ada hiburan dari televisi yang dipasang di gerbong kelas eksekutif.

Perbedaan dengan kelas bisnis dan ekonomi berada pada kursi, kursi eksekutif jarak kursi dengan kursi depan untuk eksekutif lega, bisa di atur ke

belakang dan tegak kursi bisa diatur, ada sandaran kaki, gratis bantal dan selimut. Untuk kelas bisnis terdiri dari satu baris 4 kursi (2-2), posisi tempat duduk seluruhnya menghadap depan, bisa diputar ke belakang, tegak kursi tidak bisa diatur dan bantal tidak di sediakan secara gratis (sewa). Untuk kelas ekonomi jarak tempat duduknyasempit karena satu baris 4 kursi (2-2) tanpa pemisah, posisi kursi antar baris saling berhadap-hadapan tegak kursi tidak bisa diatur dan bantal tidak di sediakan secara gratis (sewa).

# **3.1.2 Harga Tiket Kereta Api Argo Parahyangan**

Harga adalah suatu nilai tukar yang bisa disamakan dengan uang atau barang lain untuk manfaat yang diperoleh dari suatu barang atau jasa bagi seseorang atau kelompok pada waktu tertentu dan tempat tertentu. Harga digunakan untuk memberikan nilai finansial pada suatu produk barang atau jasa.Biasanya penggunaan kata harga berupa nominal besaran angka terhadap nilai tukar mata uang yang menunjukkan tinggi rendahnya nilai suatu kualitas barang atau jasa. Dalam ilmu ekonomi harga dapat dikaitkan dengan nilai jual atau beli suatu produk barang atau jasa sekaligus sebagai variabel yang menentukan komparasi produk atau barang sejenis.

Berdasarkan data yang diperoleh dari Unit Pelayanan dan Komersil PT. KAI Daop 2 Bandung, di bawah ini merupakan harga tiket rill Kereta Api Argo Parahyangan yang telah diolah :

## **Tabel 3.2**

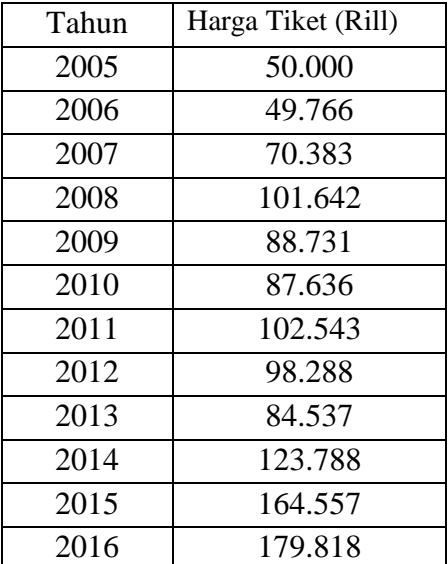

**Harga Tiket Rill Kereta Api Rute Bandung-Jakarta Tahun 2005-2016**

Sumber : Unit Pelayanan dan Komersil PT. KAI Daop 2 Bandung (Data Diolah)

Tabel 3.2 merupakan perkembangan harga tiket Kereta Api Argo Parahyangan dengan harga rill yang telah disesuaikan dengan IHK sektor transportasi pada periode tertentu. Harga tiket yang digunakan dalam penelitian ini adalah harga tiket Kereta Api Argo Parahyangan kelas Eksekutif. Kereta Api Argo Parahyangan terdiri dari 3 kelas yaitu, Eksekutif, Bisnis dan Ekonomi dan mempunyai 6 gerbong, 2 gerbong kelas ekskutif, 2 gerbong kelas bisnis dan 2 gerbong kelas ekonomi.

Kelas Eksekutif adalah kelas yang paling banyak diminati oleh konsumen karena fasilitas yang diberikan pada kelas ini lebih baik dibandingkan dengan kelas bisnis dan ekonomi. Harga tiket kereta api Argo Parahyangan untuk kelas ekonomi dan bisnis rata-rata 70-90 ribu rupiah dan untuk kelas eksekutif 120 ribu

rupiah. Menurut data diatas perkembangan harga tiket kereta api Argo Parahyangan dari tahun 2005-2008 cenderung mengalami peningkatan, tapi pada tahun 2009-2010 harga tiket kereta api Argo Parahyangan mengalami penurunan harga, hal ini merupakan salah satu strategi yang digunakan oleh PT. KAI Daop 2 Bandung untuk menarik calon penumpang untuk dapat menggunakan jasa kereta api. Harga merupakan faktor yang penting dalam menentukan jasa transportasi yang akan digunakan. Pada tahun 2011-2016 harga tiket kereta Api Argo Parahyangan kembali meningkat dari tahun ke tahun, hal ini disebabkan karena PT. KAI Daop 2 Bandung mulai melakukan pembenahan fasilitas kereta api untuk kenyamanan penumpang, hal ini juga merupakan salah satu strategi kedua yang dilakukan untuk menarik calon penumpang kereta api.

### **Grafik 3.2**

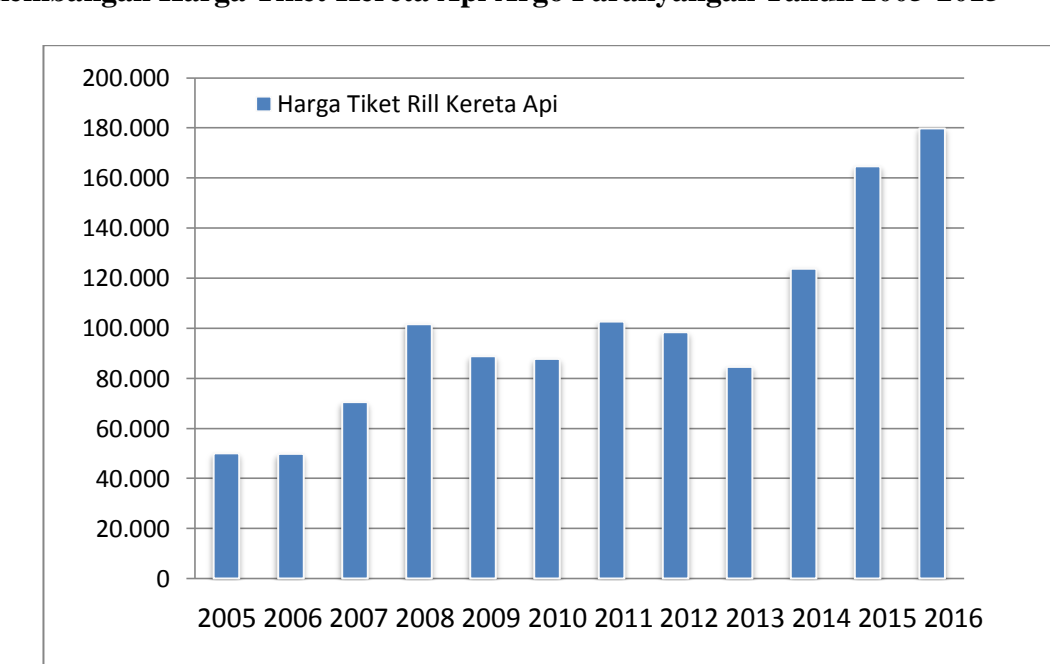

**Perkembangan Harga Tiket Kereta Api Argo Parahyangan Tahun 2005-2015**

Grafik 3.2 merupakan perkembangan harga tiket kereta api Argo Parahyangan dengan harga rill. Jika dibandingkan dengan harga tiket travel, harga tiket kereta api masih lebih murah tetapi faktor yang mempengaruhi konsumen dalam memilih jasa transportasi tidak hanya dipengaruhi oleh harga, antara lain adalah faktor kenyamanan, kemudahan, dan fasilitas yang diberikan oleh setiap perusahaan jasa transportasi. Pelayanan oleh jasa angkutan travel relatif lebih disukai calon penumpang dengan anggapan bahwa dengan menggunakan travel penumpang diantar sampai ke lokasi terdekat.

Berbeda dengan kereta api yang hanya mengangkut penumpang dari stasiun ke stasiun, sehingga penumpang harus mengeluarkan biaya lagi untuk sampai ke lokasi tujuan. Konsumen hanya akan membeli barang dan jasa jika manfaat yang mereka harapkan dari membeli barang dan jasa tersebut lebih besar dari harga yang harus mereka bayarkan.

#### **3.1.3 Harga Tiket Travel Bandung-Jakarta**

Harga merupakan suatu tarif yang harus dibayar untuk mendapatkan jasa transportasi yang kita inginkan. Pada dasarnya semua moda transportasi mempunyai tarif atau harga. Harga memiliki peranan yang sangat penting dalam mempengaruhi keputusan konsumen dalam memilih jasa yang di inginkan. Harga adalah sejumlah uang yang dibebankan atas suatu produk atau jasa atau jumlah dari nilai yang ditukar konsumen atas manfaat karena memiliki atau menggunakan produk atau jasa tersebut.

Berdasarkan data yang di peroleh dari beberapa perusahaan travel di kota Bandung, yang melayani rute Bandung-Jakarta antara lain travel yang paling banyak diminati oleh masyarakat dan travel yang mulai beroperasi pada tahun 2005, dan travel yang paling banyak diminati oleh masyarakat antara lain yaitu Baraya Travel, Citi Trans, Xtrans dan mGO.

#### **Tabel 3.3**

| Harga Tiket (Rill) |
|--------------------|
| 74.625             |
| 74.649             |
| 74.702             |
| 125.098            |
| 150.843            |
| 148.981            |
| 153.815            |
| 147.432            |
| 123.554            |
| 154.735            |
| 164.577            |
| 187.310            |
|                    |

**Harga Rill Tiket Travel Rute Bandung-Jakarta Tahun 2005-2016**

Sumber : Beberapa perusahaan travel rute Bandung-Jakarta (data diolah)

Tabel 3.3 menunjukkan harga rill tiket travel Bandung-Jakarta, menurut data di atas, perkembangan harga dari tahun ke tahun mengalami peningkatan, adanya peningkatan harga tiket travel dapat di pengaruhi oleh beberapa faktor antara lain, harga bbm yang meningkat dan peningkatan fasiltas kenyamanan yang diberikan oleh masing-masing perusahaan travel.

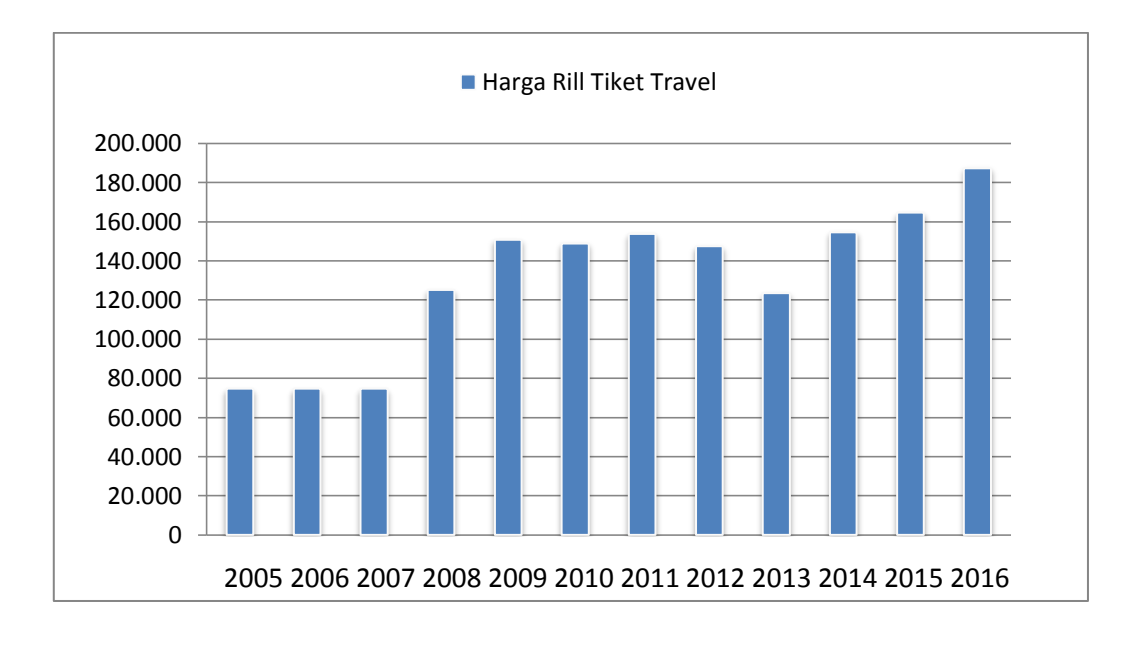

**Grafik 3.3 Perkembangan Harga Tiket Travel Rute Bandung-Jakarta** 

Grafik 3.3 menunjukkan perkembangan harga rill tiket travel rute Bandung-Jakarta, dari 4 travel yang di ambil berdasarkan yang paling banyak di minati oleh masyarakat dan yang sama kualitasnya dengan Kereta Api Argo Parahyangan adalah travel Xtrans. Dengan banyaknnya pilihan travel yang memberikan jasa angkutan rute Bandung-Jakarta, konsumen dihadapkan pada berbagai pilihan jasa travel dengan konsep yang hampir sama dan harga yang relatif sama, pada akhirnya dapat memungkinkan konsumen untuk beralih dari satu jasa travel ke jasa travel lain, terlebih lagi apabila jasa travel tersebut menawarkan karakteristik yang lebih unggul.

Beberapa travel juga memberikan harga khusus untuk pelajar, mahasiswa, dan bagi yang mempunyai member, biasanya diberikan harga khusus yang lebih rendah dari harga tiket penumpang umum. Jika dilihat dari jadwal keberangkatan, jadwal travel lebih fleksibel di setiap cabang keberangkatan, rata-rata setiap 1-2 jam selalu ada keberangkatan, setiap harinya pemberangkatan travel rata-rata lebih dari 10 kali, frekuensi waktu pemberangkatan yang ditetapkan oleh travel lebih fleksibel sehingga konsumen mempunyai peluang untuk berangkat sesuai dengan keinginanya.

#### **3.1.4 Pendapatan Perkapita di Kota Bandung dan Kota Jakarta**

Indikator yang dapat digunakan untuk menunjukkan kemakmuran masyarakat secara makro adalah pendapatan perkapita. Semakin tinggi pendapatan yang diterima penduduk di suatu wilayah berarti tingkat kesejahteraanya akan bertambah baik dan sebaliknya jika mengalami penurunan pendapatan perkapita berarti tingkat kesejahterannya akan semakin menurun. Pendapatan per kapita adalah besarnya pendapatan rata-rata penduduk di suatu negara. Pendapatan per kapita didapatkan dari hasil pembagian pendapatan nasional suatu negara dengan jumlah penduduk negara tersebut. Pendapatan per kapita juga merefleksikan PDRB per kapita.

Pendapatan per kapita sering digunakan sebagai tolok ukur kemakmuran dan tingkat pembangunan sebuah Negara semakin besar pendapatan perkapitanya, semakin makmur negara tersebut. Pendapatan per kapita di hitung dengan cara PDRB perkapita dengan harga konstan di bagi jumlah penduduk pertengahan tahun. Berdasarkan data yang di peroleh dari BPS Kota Bandung dan Kota Jakarta. Pendapatan perkapita Kota Bandung dan Kota Jakarta dari tahun ke tahun, selalu mengalami peningkatan. Hal ini disebabkan banyaknya aktivitas produksi yang dilakukan oleh masyarakat Kota Bandung dan Jakarta jika PDRB

per kapita mengalami peningkatan di setiap tahunya, maka pendapatan perkapita masyarakat Kota Bandung juga akan ikut meningkat. Pendapatan perkapita dihitung dengan cara PDRB perkapita di bagi Jumlah penduduk per tahun.Berikut data pendapatan perkapita Kota Bandung dan Kota Jakarta dapat diliihat dalam tabel 3.4 :

## **Tabel 3.4**

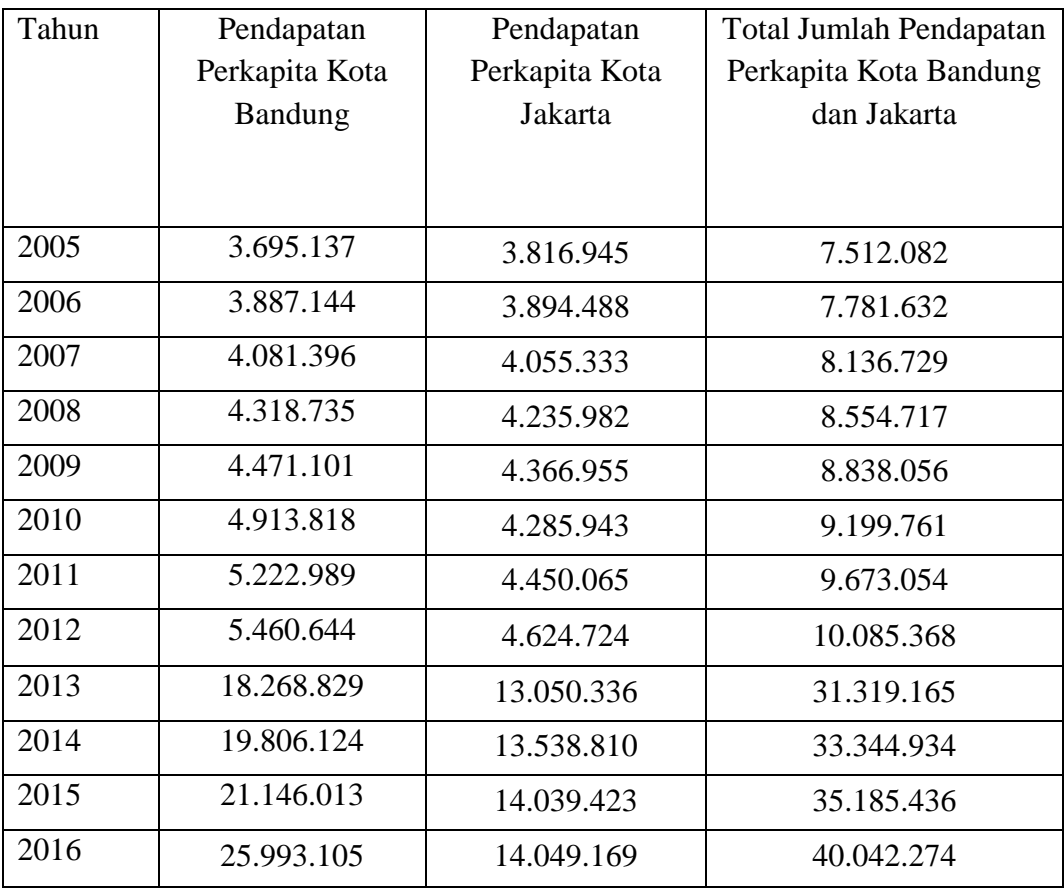

#### **Pendapatan Perkapita Kota Bandung dan Jakarta**

Sumber : BPS Kota Bandung dan Kota Jakarta (Data Diolah)

Berdasarkan hasil perhitungan yang dilakukan, dapat dilihat pada tabel 3.4 bahwa total jumlah pendapatan perkapita masyarakat Kota Bandung dan Kota Jakarta dari tahun ke tahun, mengalami peningkatan dengan jumlah pendapatan perkapita tertinggi pada tahun 2016 sebesar 40.042.274 juta rupiah, dan pendapatan perkapita dengan nilai terendah pada tahun 2005 sebesar 7.512.082 juta rupiah. Perkembangan pendapatan perkapita Kota Bandung dan Kota Jakarta dapat di lihat pada grafik 3.4

#### **Grafik 3.4**

**Perkembangan Pendapatan Perkapita Kota Bandung dan Kota Jakarta Tahun 2005-2016**

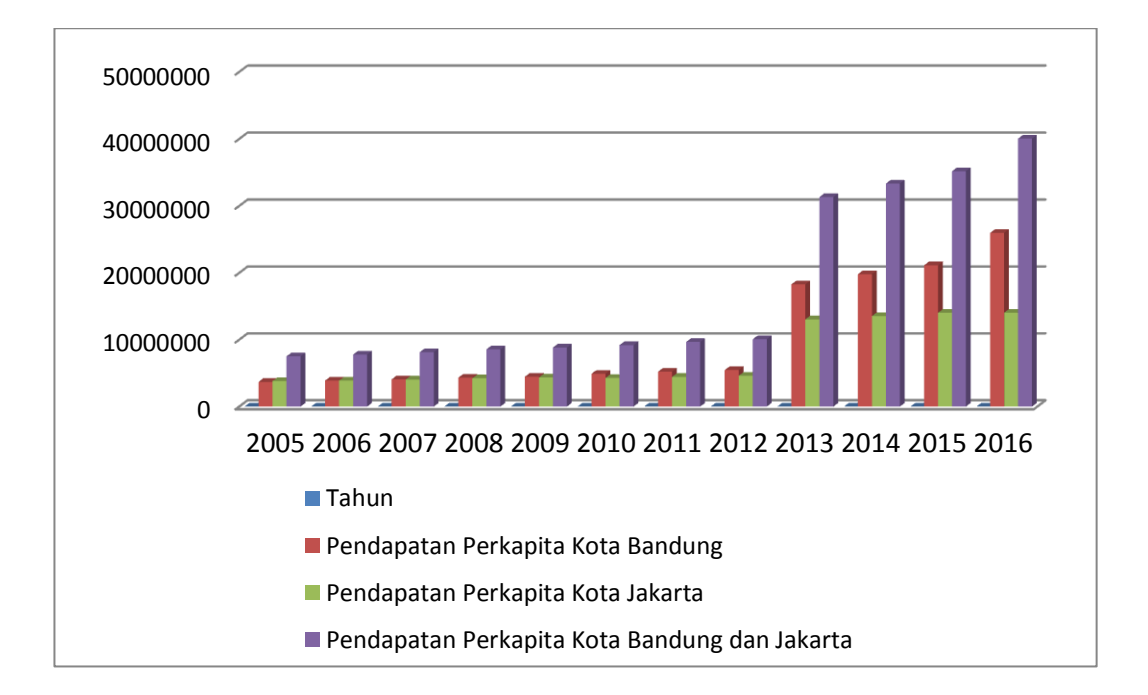

Pada tahun 2013 pendapatan perkapita Kota Bandung dan Kota jakarta meningkat secara signifikan hal ini di pengaruhi oleh beberapa faktor antara lain adalah produk domestik bruto yang mengalami kenaikan dan peningkatan PDRB perkapita yang begitu besar berkaitan erat dengan pengembangan faktor sumber

daya manusia terlihat dalam efisiensi atau produktivitas yang meningkat dikalangan tenaga kerja.

# **3.1.5 Jumlah Penduduk di Kota Bandung dan Jakarta**

Karakteristik yang menentukan suatu gambaran wilayah dan kependudukan. Kependudukan adalah hal yang berkaitan dengan jumlah, pertumbuhan, persebaran, mobilitas, penyebaran, kualitas, dan kondisi kesejahteraan. Kota Bandung merupakan kota terpadat di Jawa Barat, pertambahan penduduk Kota Bandung awalnya berkaitan dengan adanya sarana transportasi kereta api yang menghubungkan Kota Bandung dengan Jakarta.

#### **Tabel 3.5**

| Tahun | Jumlah Penduduk | Jumlah Penduduk | Total Jumlah        |
|-------|-----------------|-----------------|---------------------|
|       | Kota Bandung    | Kota Jakarta    | Penduduk Kota       |
|       |                 |                 | Bandung dan Jakarta |
| 2005  | 2.270.970       | 8.864.519       | 11.135.489          |
| 2006  | 2.296.848       | 8.961.680       | 11.258.528          |
| 2007  | 2.329.928       | 9.057.993       | 11.387.921          |
| 2008  | 2.374.198       | 9.146.181       | 11.520.379          |
| 2009  | 2.417.288       | 9.223.000       | 11.640.288          |
| 2010  | 2.394.873       | 9.607.787       | 12.002.660          |
| 2011  | 2.424.957       | 9.752.100       | 12.177.057          |
| 2012  | 2.455.517       | 9.862.100       | 12.317.617          |
| 2013  | 2.483.977       | 9.969.948       | 12.453.925          |
| 2014  | 2.470.802       | 10.075.310      | 12.546.112          |
| 2015  | 2.481.469       | 10.177.924      | 12.659.393          |
| 2016  | 2.490.622       | 10.467.600      | 12.958.222          |

 **Jumlah Penduduk Kota Bandung dan Jakarta Tahun 2005-2016**

Sumber : BPS Kota Bandung dan Kota Jakarta

Berdasarkan data yang di peroleh dari BPS Kota Bandung dan Kota Jakarta. Jumlah penduduk Kota Bandung dan Jakarta dari tahun ke tahun mengalami peningkatan. Dengan jumlah penduduk tertinggi di Kota Bandung yaitu pada tahun 2016 sebesar 2.4890.622 jiwa penduduk dan jumlah penduduk terendah pada tahun 2005 sebesar 2.270.970 jiwa penduduk, dan di kota Jakarta jumlah penduduk tertinggi pada tahun 2016 sebesar 10.467.600 dan penduduk terendah pada tahun 2005 sebesar 8.864.519. Penjelasan dapat dilihat pada tabel 3.6 dan grafik 3.6 bahwa jumlah penduduk Kota Bandung dan Kota Jakarta pertahun selalu mengalami peningkatan yang signifikan. Hal ini karena Kota Bandung merupakan pusat aktivitas perekonomian jawa barat dan Kota Jakarta merupakan Ibu Kota Indonesia. Kondisi ini yang menyebabkan terjadinya mobilitas penduduk dari berbagai daerah ke Kota Bandung dan Kota Jakarta.

#### **Grafik 3.5**

# **Perkembangan Jumlah Penduduk Kota Bandung dan Kota Jakarta Tahun**

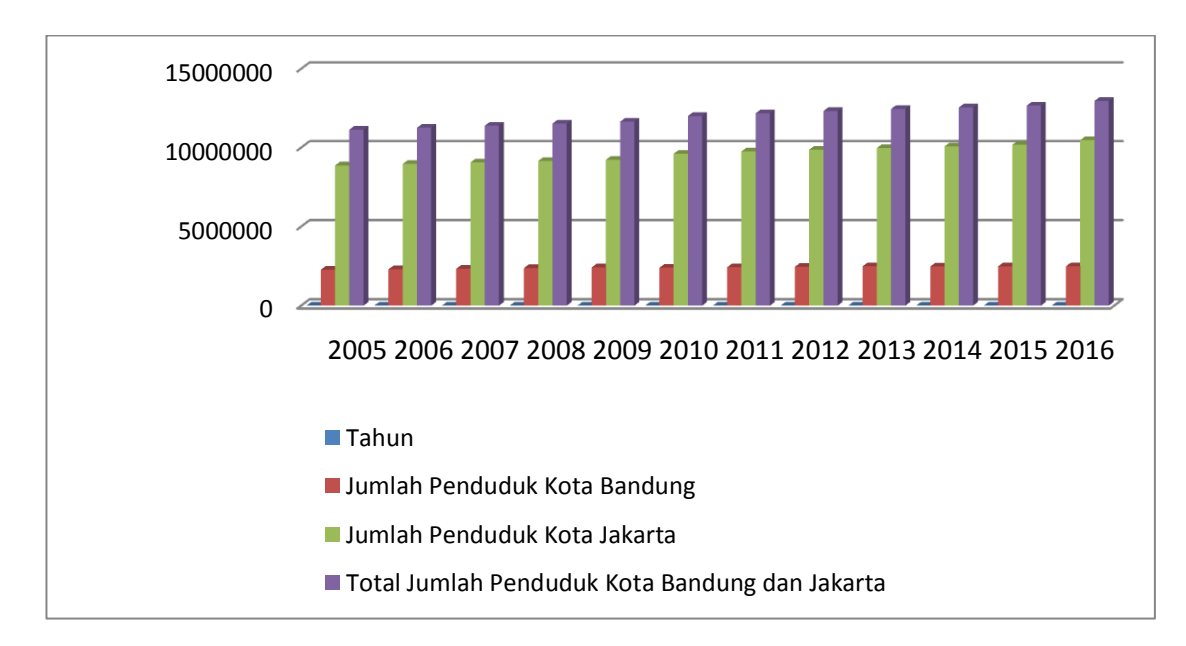

**2005-2016**

 Berdasarkan grafik diatas, jika jumlah penduduk Kota Bandung dan Kota Jakarta di jumlahkan, perkembangannya dari tahun ke tahun mengalami peningkatan. Kota Bandung dan Kota Jakarta merupakan kota yang padat penduduknya, hal ini karena Kota Bandung dan Kota Jakarta menjadi pusat perekonomian, sehingga jumlah penduduk di dua kota tersebut juga akan semakin meningkat.

# **3.1.6 Tingkat Migrasi Kota Bandung dan Kota Jakarta**

 Migrasi adalah perpindahan penduduk dari suatu wilayah ke wilayah lain dengan tujuan untuk menetap. Sedangkan migrasi sirkuler ialah mobilitas penduduk dari suatu tempat ke tempat lain tanpa ada maksud untuk menetap. Migrasi sirkuler bermacam- macam jenisnya ada yang periodik, musiman, dan jangka panjang. Migrasi sirkuler dapat terjadi antara desa ke desa, desa ke kota dan dari kota ke kota.

 Perkembangan migrasi Kota Bandung dan Kota Jakarta dari tahun ke tahun mengalami fluktuatif**.** Jika dibandingkan tingkat migrasi Kota Bandung dengan Kota Jakarta, jumlah migrasi Kota Jakarta lebih besar hal ini di sebabkan karena Kota Jakarta merupakan salah kota besar di Indonesia yang menjadi salah satu pusat untuk mencari lapangan pekerjaan, sehingga hal ini dapat meningkatkan mobilitas penduduk dari desa ke kota-kota besar seperti Kota Jakarta dan Kota Bandung. Perkembangan migrasi Kota Bandung dan Kota Jakarta dapat dilihat pada tabel 3.6 :

# **Tabel 3.6**

| Tahun | Migrasi Kota | Migrasi Kota | Total Migrasi Kota Bandung |
|-------|--------------|--------------|----------------------------|
|       | Bandung      | Jakarta      | dan Kota Jakarta           |
| 2005  | 72.000       | 402.001      | 474.001                    |
| 2006  | 41.000       | 788.090      | 829.090                    |
| 2007  | 159.051      | 179.000      | 338.051                    |
| 2008  | 28.100       | 425.010      | 453.110                    |
| 2009  | 74.890       | 369.000      | 443.890                    |
| 2010  | 77.500       | 600.000      | 677.500                    |
| 2011  | 50.000       | 478.070      | 528.070                    |
| 2012  | 82.090       | 146.100      | 228.190                    |
| 2013  | 129.050      | 164.150      | 293.200                    |
| 2014  | 150.090      | 279.001      | 429.091                    |
| 2015  | 228.000      | 308.231      | 536.231                    |
| 2016  | 254.000      | 426.090      | 680.090                    |

**Tingkat Migrasi Kota Bandung dan Kota Jakarta Tahun 2005-2016**

Sumber : BPS Provinsi Jawa Barat dan BPS DKI Jakarta

 Berdasarkan data diatas tingkat migrasi Kota Bandung dengan angka terbanyak terjadi pada tahun 2016 sebesar 254.000 jiwa, hal ini terjadi karena perkembangan ekonomi di Kota Bandung semakin meningkat sehingga tingkat migrasi dari desa ke kota juga semakin meningkat, karena migrasi disebabkan oleh adanya motif ekonomi, seperti perkembangan industry di Kota Bandung yang menjadi daya tarik masyarakat desa untuk bekerja di Kota Bandung, dan di Kota Jakarta tingkat migrasi sering kali mengalami fluktuatif, hal ini mungkin terjadi karena Kota Jakarta yang sudah terlalu padat jumlah penduduknya sehingga dari tahun ke tahun bisa mengalami penurunan. Perkembangan tingkat migrasi Kota Bandung dan Kota Jakarta dapat dilihat pada grafik 3.6 :

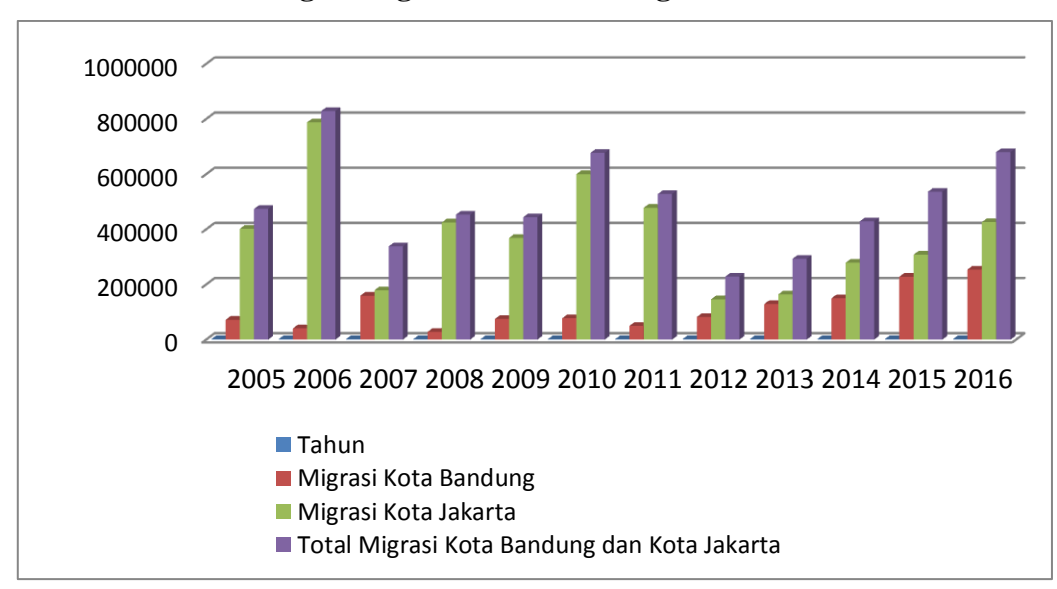

**Grafik 3.6 Perkembangan Migrasi Kota Bandung dan Kota Jakarta** 

## **3.1.7 Indeks Harga Konsumen**

 Indeks harga konsumen *(consumer price index)* adalah indeks yang mengukur harga rata-rata dari barang dan jasa yang dikonsumsi oleh rumah tangga dalam kurun waktu tertentu. IHK sering digunakan untuk mengukur tingkat inflasi suatu Negara dan juga sebagai pertimbangan penyesuaian gaji, upah uang pensiun dan lainya. Perubahan IHK dari waktu ke waktu menggambarkan tingkat kenaikan (inflasi) atau tingkat penurunan (deflasi) dari barang dan jasa.Untuk lebih jelasnya, tabel di bawah ini menunjukkan indeks harga sektor transportasi dengan tahun dasar 2002, 2007 dan 2012.

# **Tabel 3.7**

## **Indeks Harga Sektor Transportasi Tahun 2005-2016**

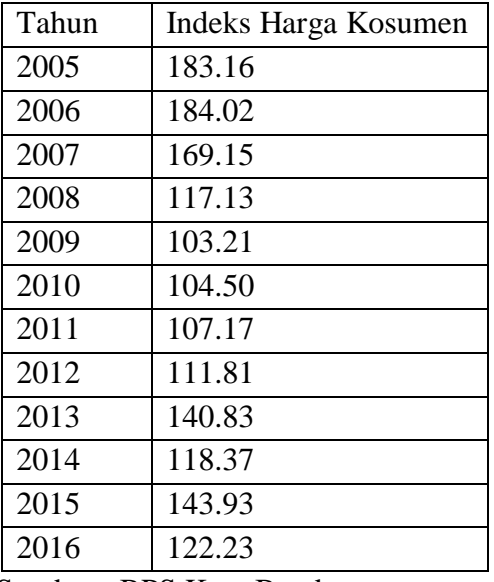

Sumber : BPS Kota Bandung

Berdasarkan data yang diperoleh dari BPS Kota Bandung, indeks harga konsumen sektor transportasi dari tahun ke tahun, mengalami perubahan yang fluktuatif hal ini dikarenakan adanya perubahan harga barang dan jasa yang digunakan oleh masyarakat, perubahan indeks harga sektor transportasi bisa di sebut inflasi (kenaikan harga) dan deflasi (penurunan harga).

## **3.2 Metode Penelitian**

Metode penelitian merupakan rangkaian atau proses yang dilakukan dalam melakukan penelitian ilmiah. Metode penelitian mencangkup tentang :

- 1) Penentuan metode analisis dengan memperhatikan identifikasi masalah.
- 2) Menentukan spesifikasi data dan pengolahannya.
- 3) Menentukan pengujian atas hasil estimasi.

4) Analisis terhadap hasil penelitian.

Dari pendekatan konsep-konsep maupun teori-teori pada kerangka pemikiran, serta memperhatikan identifikasi masalah penelitian hubungan variabel bebas dengan variabel terikatnya, maka dalam penelitian ini metode yang digunakan adalah metode analisis deskriptif kuantitatif.Analisis deskriptif kuantitatif adalah analisis dengan melakukan identifikasi secara umum terhadap kondisi variabelvariabel yang diteliti secara faktual sehingga didapatkan suatu deskripsi secara sistematis, akurat mengenai fakta, sifat serta hubungan fenomena.

#### **3.2.1 Model Penelitian**

Dalam penelitian ini menggunakan model data time series. Data time series sering disebut juga dengan data runtut waktu, yaitu merupakan rangkaian observasi pada suatu nilai yang diambil pada waktu yang berbeda. Data tersebut dapat dikumpulkan secara berkala pada interval waktu tertentu, misalnya harian, mingguan, bulanan, atau tahunan. Data yang dikumpulkan pada penelitian ini merupakan data time series tahunan

#### **3.2.2 Jenis dan Sumber Data**

Penelitian ini menggunakan data dari tahun 2005-2016. Data dalam penelitian ini adalah data sekunder yang diperoleh dari beberapa perusahaan dan instansi yang berkaitan langsung dengan penelitian ini antara lain PT. Kereta Api Indonesia Daop 2 Bandung, Badan Pusat Statistik Kota Bandung, Dinas Perhubungan Kota Bandung dan berbagai perusahaan jasa angkutan travel di Kota Bandung. Selain itu untuk melengkapi penelitian ini, penulis melakukan studi kepustakaan dari berbagai sumber seperti jurnal, artikel, buku-buku yang berhubungan dengan penelitian, perpustakaan dan internet. Data sekunder adalah data penelitian yang diperoleh melalui media perantara atau secara tidak langsung yang berupa buku, catatan, bukti yang telah ada, atau arsip baik yang di publikasikan secara umum dan arsip perusahaan ataupun instansi yang berhubungan dengan penelitian.

# **3.2.3 Definisi dan Operasional Variabel**

Menurut Sumadi (2013) Operasionalisasi variabel adalah definisi yang didasarkan atas sifat-sifat hal yang didefinisikan yang dapat diamati. Konsep dapat diamati atau observasi ini penting, karena hal yang dapat diamati itu membuka kemungkinan bagi orang lain selain peneliti untuk melakukan hal yang serupa, sehingga apa yang dilakukan oleh peneliti terbuka untuk diuji kembali oleh orang lain. Operasionalisasi variabel diperlukan untuk menentukan jenis, indikator serta skala dari variabel-variabel yang terkait dalam penelitian, sehingga pengujian hipotesis dengan alat bantu statistik dapat dilakukan secara benar sesuai dengan judul penelitian, Variabel yang digunakan dalam penelitian ini :

#### 1) Variabel Terikat / *Dependent variable* (Variabel Y)

Pengertian variabel terikat menurut Sugiyono (2010:40) adalah Variabel terikat merupakan variabel yang dipengaruhi atau yang menjadi akibat, karena adanya variabel bebas.Dalam penelitian ini variabel terikat yang berkaitan dengan masalah yang diteliti adalah permintaan jasa angkutan kereta api rute Bandung-Jakarta.

# 2) Variabel Bebas / *Independent variable* (Variabel X)

Pengertian variabel bebas menurut Sugiyono (2010). Variabel bebas adalah variabel yang mempengaruhi atau yang menjadi sebab perubahannya atau timbulnya variabel *dependent* (terikat). Dalam penelitian ini variabel bebas yang berkaitan dengan masalah yang diteliti adalah harga tiket kereta api, harga tiket travel, pendapatan perkapita, jumlah penduduk, tingkat migrasi dan perbaikan manajeman. Adapun penjelasan operasional variabel dari penelitian ini tersaji dalam bentuk tabel di bawah ini :

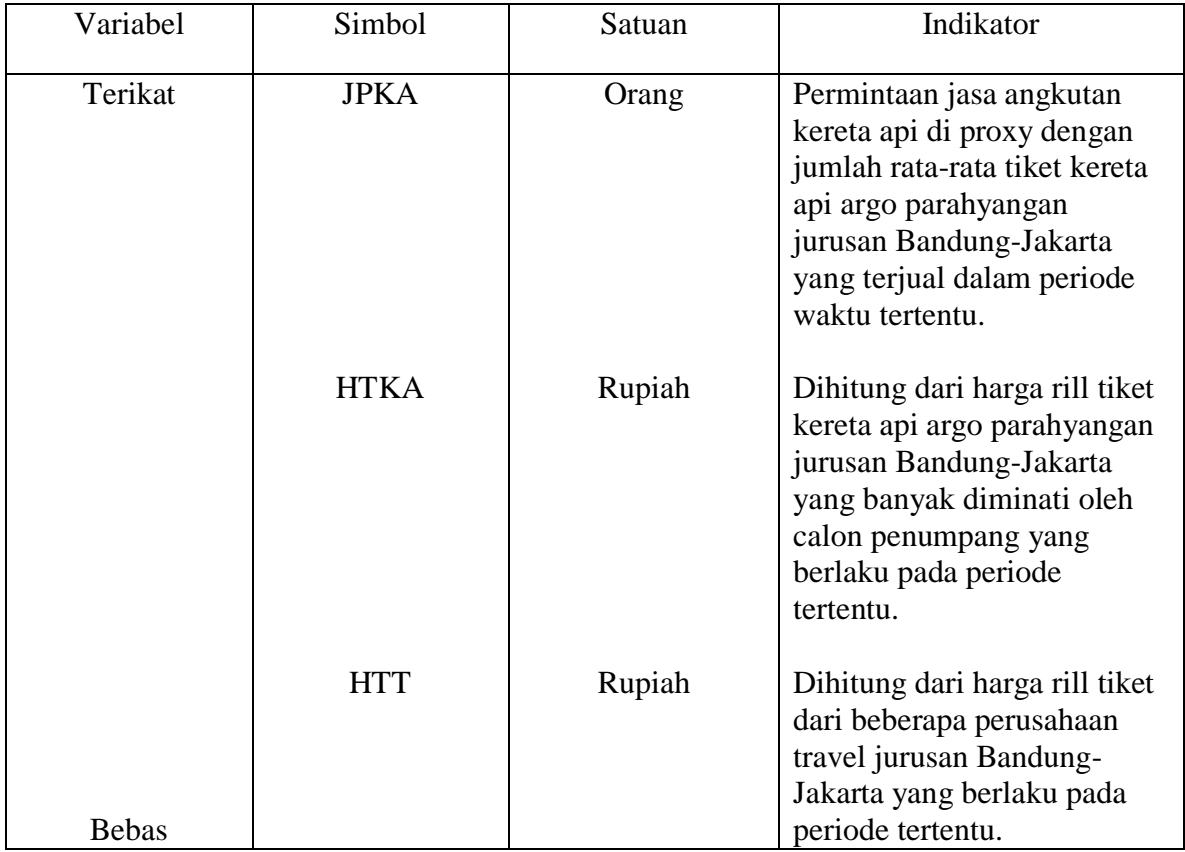

# **Tabel 3.8 Operasionalisasi Variabel**

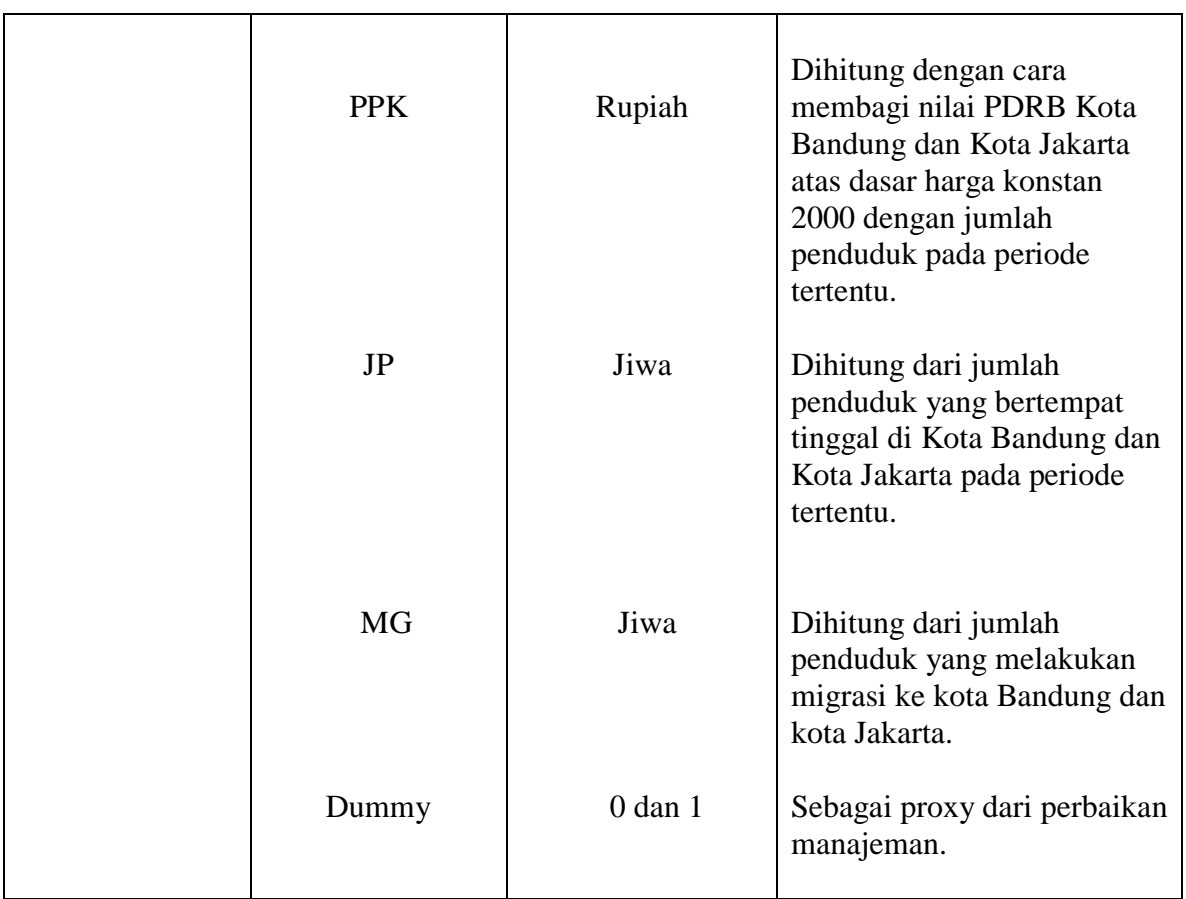

# **3.2.4 Model Penelitian**

 $JPKA = f (HTKA, HTT, PPK, JP, Dummy)$ 

 Sehingga estimasi yang digunakan dalam penelitian ini menghasilkan fungsi regresi sebagai berikut :

lnJPKA= $\beta$ 0 +  $\beta$ 1lnHTKA +  $\beta$ 2lnHTT +  $\beta$ 3lnJPBJ +  $\beta$ 4lnPP +  $\beta$ 5lnMGBJ +  $\beta$ 6lnDummy

Dimana :

JPKA = Permintaan jasa angkutan kereta api

- $HTKA = Harga$  tiket kereta api
- $HTT = Harga$  tiket travel
- JP BJ = Jumlah penduduk Kota Bandung dan Jakarta
- PP = Pendapatan Perkapita Kota Bandung dan Jakarta
- MGBJ = Migrasi Kota Bandung dan Jakarta
- Dummy = Perbaikan Manajeman
- Dummy = 1, jika merupakan tahun adanya perbaikan manajeman ( untuk tahun 2013 dan sesudahnya )

Dummy  $= 0$ , jika merupakan tahun adanya perbaikan manajeman ( untuk tahun sebelum 2013 )

# **3.2.5 Metode Pengujian Data**

Rancangan pengujian hipotesis ini dinilai dengan penetapan hipotesis nol dan hipotesis alternatif, penelitian uji statistik dan perhitungan nilai uji statistik, perhitungan hipotesis, penetapan tingkat signifikan dan penarikan kesimpulan. Hipotesis yang akan digunakan dalam penelitian ini berkaitan dengan ada tidaknya pengaruh variabel bebas terhadap variabel terikat. Hipotesis nol (Ho) tidak terdapat pengaruh yang signifikan dan Hipotesis alternatif (Ha) menunjukkan adanya pengaruh antara variabel bebas dan variabel terikat.

a) Uji t-Statistik (Uji Parsial)

Uji ini dlakukan untuk melihat tingkat signifikan dari pengaruh variabel independen secara individu terhadap variable dependent, dengan menganggap variabel lainnya konstan. Dalam uji t di gunakan hipotesis sebagai berikut :

- $Ho : bi = b$
- $\bullet$  H1 : bi # b

Menentukan tingkat signifikan, ditentukan dengan 5% dari derajat bebas (dk) untuk menentukan t-tabel sebagai batas daerah penerimaan dan penolakan hipotesis. Tingkat signifikan yang digunakan adalah 0,05 atau 5% karena dinilai cukup untuk mewakili hubungan variabel – variabel yang diteliti dan merupakan tingkat signifikasi yang umum digunakan dalam status penelitian.Untuk menggambar daerah penerimaan atau penolakan maka digunakan kriteria sebagai berikut :

- Hasil t-hitung dibandingkan dengan f-tabel dengan kriteria :
- a. Jika t-hitung  $\geq$  t-tabel maka H0 ada di daerah penolakan, berarti H1diterima artinya antara variabel X dan variabel Y ada pengaruhnya.
- b. Jika t-hitung  $\leq$  t-tabel maka H0 ada di daerah penerimaan, berarti H1 ditolak artinya antara variabel X dan variabel Y tidak adapengaruhnya.
- c. t-hitung dicari dengan rumus perhitungan t-hitung, dan t-tabel dicari didalam tabel distribusi t student dengan ketentuansebagai berikut, $\alpha = 0.05$ dan dk =  $(n-k-1)$  atau 24-2-1=21

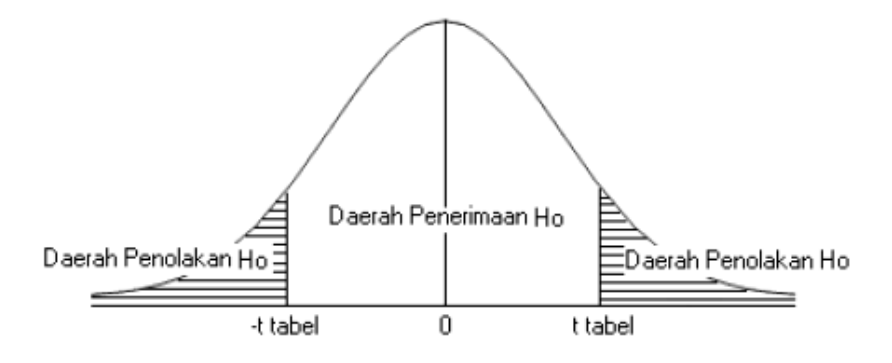

**Gambar 3.7** Daerah Kritis dan Penerimaan Suatu Hipotesis Uji-t

Daerah yang diarsir merupakan daerah penolakan, dan berlaku sebaliknya.Jika t hitung jatuh di daerah penolakan (penerimaan), maka Ho ditolak (diterima) dan H1 diterima (ditolak). Artinya koefisian regresi signifikan (tidak signifikan).Tingkat signifikannya yaitu 5 % ( $\alpha = 0.05$ ), artinya jika hipotesis nolditolak (diterima) dengan taraf kepercayaan 95 %, maka kemungkinan bahwa hasil dari penarikan kesimpulan mempunyai kebenaran 95 % dan hal ini menunjukan adanya (tidak adanya pengaruh yang meyakinkan (signifikan) antara variabel tersebut.

b) Uji F-Statistik (Uji Keseluruhan)

Uji F di gunakan untuk mengetahui tingkat signifikan dari pergerakan seluruh variabel bebas secara bersama-sama terhadap variabel tidak bebasnya dalam model persamaan yang digunakan.Jika F statistik > F tabel, maka H0 ditolak dan H1 diterima.Hal ini menunjukkan bahwa secara bersamaan terdapat pengaruh variabel bebas terhadap variabel terikat atau pengaruhnnya signifikan dan jika F statistik < F tabel, maka H0 diterima dan H1 ditolak, hal ini menunjukkan tidak adanya pengaruh variabel bebas terhadap variabel terikat secara bersama-sama atau pengaruhnya tidak signifikan. Dengan membandingkan F hitung dengan F tabel dengan derajat keyakinan 95% ( $\alpha$  = 0,05) serta derajat kebebasan (n-k) dan (k-1). Hipotesis yang digunakan adalah (Gujarati, 2003) :

- $\bullet$  H0 = F stat = 0, artinya tidak ada pengaruh seluruh variabel bebas terhadap variabel terikat.
- $\bullet$  H1 = F stat  $\neq$  0, artinya ada pengaruh seluruh variabel bebas terhadap variabel terikat.

Kriteria Uji :

- H0 ditolak jika F hitung > F tabel, artinya variabel bebas secara bersamasama mempengaruhi variabel yterikat.
- H0 ditolak jika F hitung > F tabel, artinya variabel bebas secara bersamasama tidak mempengaruhi variabel terikat. Di bawah ini gambar 3.2 yaitu kurva uji F

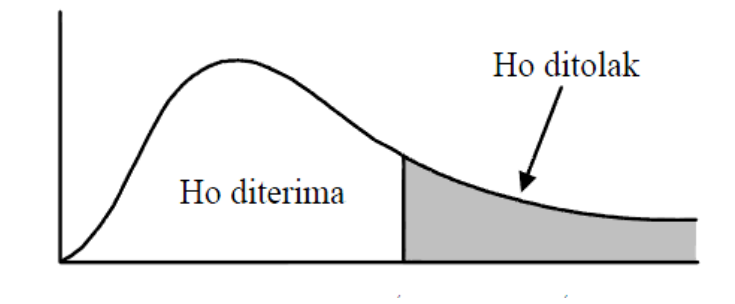

*Sumber: Gujarati (2006)*

 **Gambar 3.8 Kurva Uji F**

# **3.2.6 Uji Kebaikan Model / Koefesien Determinasi (Uji R<sup>2</sup> )**

Koefesien determinasi (R²) bertujuan untuk mengetahui seberapa jauh variasi variabel independen dapat menerangkan dengan baik variasi variabel dependen.Model yang baik adalah model yang meminimumkan residual berarti variasi variabel independendapat menerangkan variabel dependennya (Damodar Gujarati, 2009), sehingga diperoleh korelasi yang tinggi antara variabel dependen dan variabel independen.

#### **3.2.7 Uji Asumsi Klasik**

Model regresi linier berganda dapat disebut sebagai model yang baik jika model tersebut memenuhi beberapa asumsi yang kemudian disebut dengan asumsi klasik, Uji asumsi klasik yang digunakan dalam penelitian ini terdiri atas Uji Autokorelasi, Uji Multikoleniaritas, Uji Heteroskedastisitas dan Uji Normalitas.

## 1. Uji Autokorelasi

Uji autokorelasi bertujuan untuk menguji apakah dalam model regresi linier ada korelasi antara kesalahan pengganggu pada periode sebelumnya. Autokorelasi ini muncul karena observasi yang berurutan sepanjang waktu berkaitan satu sama lainnya. Korelasi antar observasi ini diukur berdasarkan deret waktu dalam model regresi atau dengan kata lain error dari observasi yang satu dipengaruhi oleh error dari observasi yang sebelumnya. Akibat dari adanya autokorelasi dalam model regresi, koefisien regresi yang diperoleh menjadi tidak efisien, artinya tingkat kesalahannya menjadi sangat besar dan koefisien regresi menjadi tidak stabil.

Untuk menguji ada tidaknya autokorelasi, dari data residual terlebih dahulu dihitung nilai statistik Durbin-Watson (D-W) :

Rumus Autokorelasi :

$$
D-W = \frac{\sum (et - e_{t-1})}{\sum e_t^2}
$$

(Gujarati, 2003: 467)

Kriteria uji, bandingkan nilai D-W dengan nilai d dari tabel Durbin-Watson:

- a) Jika  $d < dL$ , maka  $H_0$  ditolak, artinya terdapat autokorelasi positif antar variabel.
- b) Jika  $d > dL$ , maka  $H_1$  ditolak, artinya terdapat autokorelasi negatif antar variabel.
- c) Jika D-W < dL atau D-W > 4 dL, kesimpulannya pada data terdapat autokorelasi.
- d) Jika dU < D-W < 4 dU, kesimpulannya pada data tidak terdapat autokorelasi.
- e) Jika dL  $\leq$  D-W  $\leq$  dU atau 4 dU  $\leq$  D-W  $\leq$  4 dL, tidak ada kesimpulan.

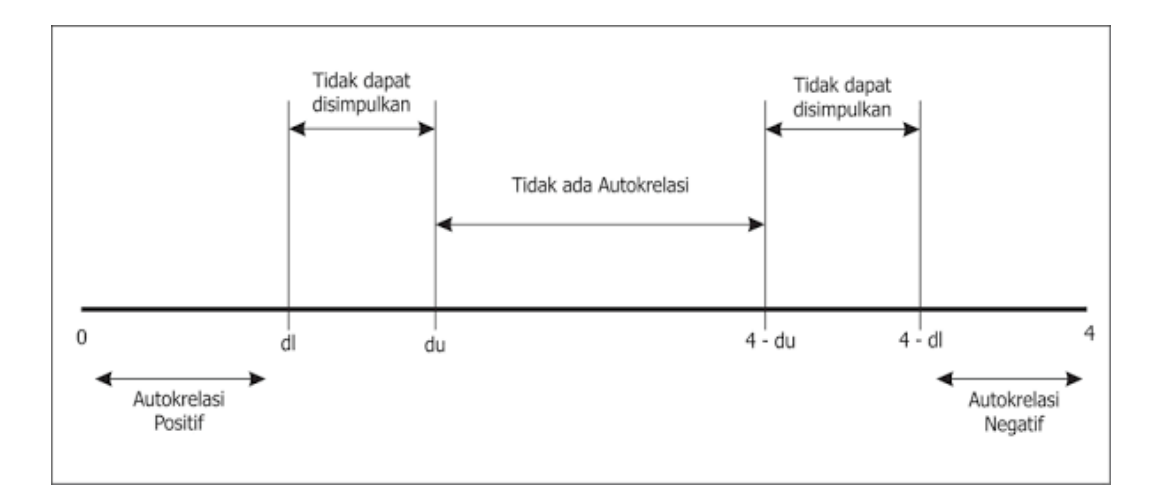

Sumber : Gujarati (2006)

# **Gambar 3.2**

# **Kurva Durbin Watson**

### 2. Uji Multikolinearitas

Uji Multikolinieritas bertujuan untuk menguji apakah model regresi ditemukan memiliki korelasi antarvariabel bebas (variabel independen). Model regresi yang baik seharusnya tidak terjadi multikolinieritas. Jika terdapat korelasi yang kuat di antara sesama variabel independen maka konsekuensinya adalah:

- a) Koefisien-koefisien regresi menjadi tidak dapat ditaksir.
- b) Nilai standar eror setiap koefisien regresi menjadi tidak terhingga.

Dengan demikian berarti semakin besar korelasi diantara sesama variabel independen, maka tingkat kesalahan dari koefisien regresi semakin besar yang mengakibatkan standar erornya semakin besar pula. Cara yang digunakan untuk pengujian ada tidaknya multikoliniearitas adalah melihat :

#### a) Nilai *tolerance*

b) *Variance Inflation Factors* (VIF), nilai *cutoff* yang umum dipakai untuk menunjukkan adanya multikolinieritas adalah nilai *tolerance*<0,10 atau sama dengan nilai VIF >10.

Runs Variance Inflation Factors (VIF)

\n
$$
\text{VIF} = \frac{1}{1 - R_{\overline{i}}^2}
$$

Gujarati (2003: 351)

Dimana Ri<sup>2</sup> adalah koefisien determinasi yang diperoleh dengan meregresikan salah satu variabel bebas Xi terhadap variabel bebas lainnya. Jika nilai VIF nya kurang dari 1,0 maka dalam data tidak terdapat Multikolinieritas (Gujarati, 2003: 362).

3. Uji Heteroskedastisitas

Uji heteroskedasitas bertujuan untuk menguji apakah dalam model regresi terjadi ketidaksamaan *variance* dari residual satu pengamatan ke pengamatan yang lain. Pengujian heteroskedastisitas dalam penelitian ini dilakukan dengan menggunakan uji glejser. Prosedur pengujiannya dilakukan dengan hipotesi sebagai berikut :

- Ho : Tidak ada heteroskedastisitas
- H1 : Ada heteroskedastisitas

Jika Obs\*R-Squared>X<sup>2</sup> maka H0 ditolak dan H1 diterima, sebaliknya jika *Obs\*R-Squared < X*<sup>2</sup> maka H0 diterima dan H1 ditolak, atau Prob. Chi-Square  $> \alpha$  maka H0 diterima dan H1 ditolak, sebaliknya jika Prob. Chi-Square  $\alpha$  maka H0 ditolak dan H1 diterima.

4. Uji Normalitas

Uji normalitas bertujuan untuk menguji apakah dalam sebuah model regresi, variabel dependen, variaben independen, atau keduanya mempunyai distribusi normal atau tidak. Model regresi yang baik adalah distribusi data normal atau mendekati normal.

Untuk mendeteksi apakah residualnya berdistribusi normal atau tidak dengan membandingkan nilai Jarque Bera dengan X<sup>2</sup> tabel yaitu :

- Jika Nilai JB >  $X^2$  tabel maka residualnya berdistribusi tidak normal.
- $\bullet$  Jika Nilai JB <  $X^2$  tabel maka residualnya berdistribusi normal.